|              |            | <b>MDEM</b>             |                             |               |                | PC          |
|--------------|------------|-------------------------|-----------------------------|---------------|----------------|-------------|
|              |            |                         | PC                          |               |                |             |
|              |            |                         |                             | <b>RS232</b>  |                | MODEM MODEM |
|              |            |                         |                             | <b>MDEM</b>   | PC             |             |
|              |            | MODEM F-E56CSM4V1 MODEM |                             | AT            |                |             |
|              | 1 89051    | 8250 8250 MODEM         |                             |               |                | 8250        |
|              | <b>TTL</b> | EI A                    | <b>RS232</b>                |               |                | I CL 232    |
| MAX232       |            |                         |                             |               |                |             |
|              | 2 SRAM     | RAM                     |                             | <b>DALLAS</b> | DS1216D        |             |
|              |            |                         | RAM 628128 128K             |               |                |             |
|              | 3 MODEM    | $\overline{9}$          |                             |               |                |             |
| 3            |            |                         |                             |               |                |             |
|              |            | <b>MCS51</b>            | $\mathcal{A}^{\mathcal{A}}$ | VB5.0 ()      |                |             |
|              | MODEM AT   |                         |                             |               |                |             |
| <b>MODEM</b> | AT         |                         |                             |               |                |             |
| <b>MODEM</b> |            |                         |                             |               | MODEM ATSO=3VO |             |
|              | 3          |                         | ATZ<br><b>MODEM</b>         |               |                |             |
|              |            | <b>WNDOWS 98</b>        |                             | <b>MODEM</b>  | RAM            | ATZ         |
|              | 8250       |                         |                             |               |                |             |
| <b>MODEM</b> |            |                         | <b>MODEM</b>                |               |                |             |
|              |            | ATDT88888888 88888888   |                             |               | PC             |             |

http://www.szmodem.net

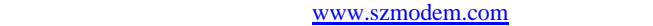

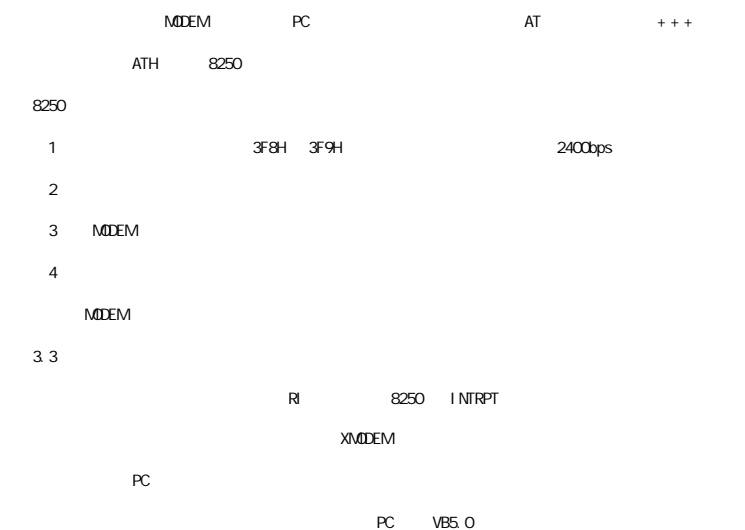